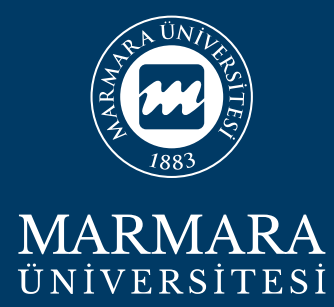

Bu döküman logo, kurumsal renkler ve kurumsal fontlarla ilgili kuralları içerir.

Burada yazan kurallara uyulma zorunluluğu vardır. Lütfen dikkatli okuyunuz.

Sorularınız için Marmara Üniversitesi, Kurumsal İletişim Koordinatörlüğü'ne danışabilirsiniz.

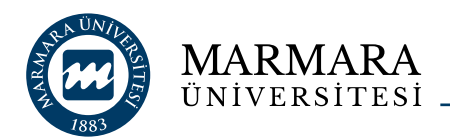

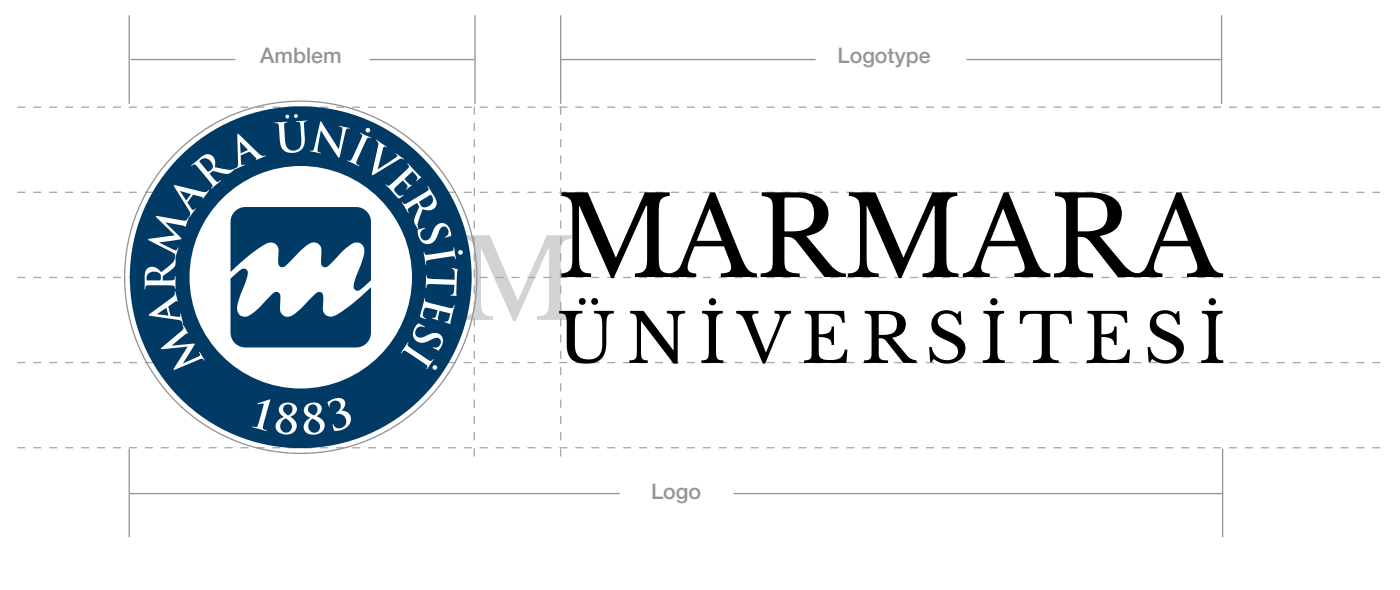

*Her zaman, öncelikle yatay kullanım şekli tercih edilmelidir.*

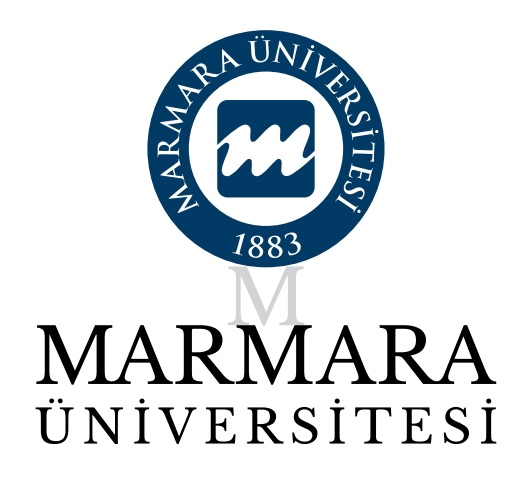

*İkincil kullanım şekli dikeydir. Yatay konumun uygun olmadığı durumlarda veya tasarımda merkezi kompozisyon gerektiren durumlarda tercih edilebilir.*

## **Logonun Anatomisi**

Üniversitemizin logosu, üniversitemizi görsel olarak ifade eder. Baskı, tabela, dijital görüntü gibi iletişim mecralarında tutarlı olmalıdır.

Tutarsız, itinasız kullanım şekilleri üniversitemizin imajına zarar verir. Bu yüzden herkes logo ve kurumsal kimlik kurallarına uymakla yükümlüdür.

Logomuz iki bileşenden oluşmaktadır. *Amblem,* -bazı istisnalar dışında- tek başına kullanılamaz. *Logotype,* kesinlikle tek başına kullanılamaz. Amblemle bütünleşip logo olarak birlikte kullanılır. İki bileşen birbirleriyle gruptur. Bu grup, birlikte kullanılır. Logo üzerinde herhangi bir değişiklik yapılamaz.

Amblem ve logotayp birbirlerine ortalıdır ve arada "M" harfi kadar boşluk bulunur.

Logotayp, "Libre Baskerville" yazı karakterinin espas düzenlemeleri yapılarak oluşturulmuş ve resim olarak dosyaya eklenmiştir. Fontla yazılarak yeniden oluşturulmamalı, hazırladığımız logo dosyadan kopyalıp kullanılmalıdır.

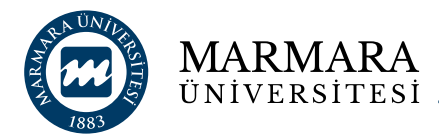

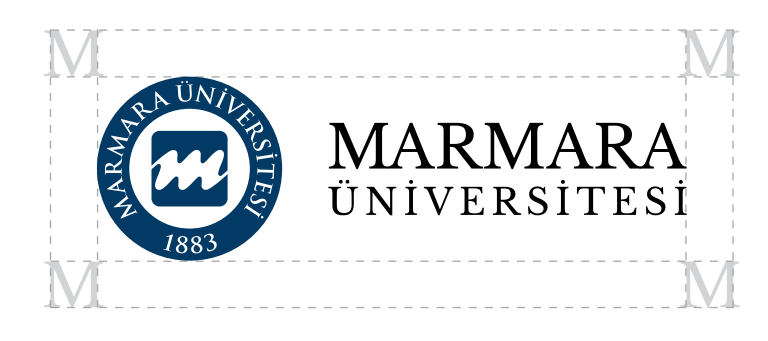

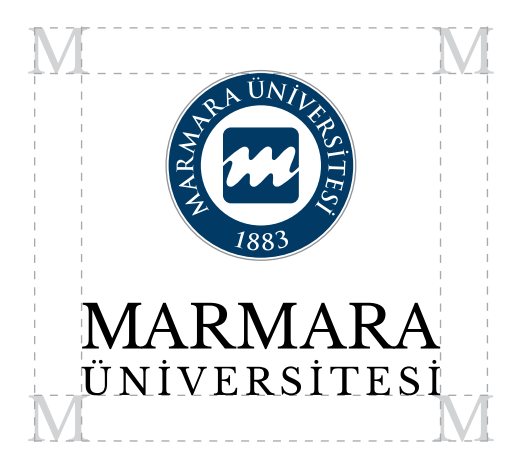

## **Güvenli Alan**

Logo, her zaman net ve görünür olmalıdır. Bunun için logonun çevresinde olabildiğince boş alan bırakılmalıdır. Ne kadar boş alan bırakılırsa logonun görünürlüğü açısından o kadar iyidir.

Logonun kenarlarından en az "M" harfi kadar alanının içine, grafik öğe, metin, slogan, fotoğraf gibi unsurlar girilmez. Bu oluşturulan güvenli alan, logomuzu görüntü kirliliğinden koruyacaktır.

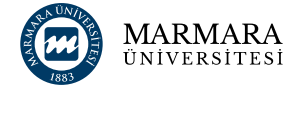

 $3 \text{ cm} \rightarrow 2.1 \text{ cm}$ 

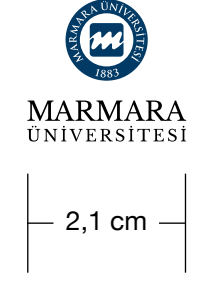

# **Minumum Ölçüler**

Logonun okunurluğu açısından yukarıda belirtilen ölçülerden daha küçük boyutlarda kullanılması tavsiye edilmez.

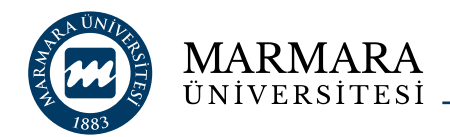

Logo

## **İngilizce Kullanım**

"Üniversite" kelimesi ingilizceye çevrilerek, espas ayarı yapıldı. Logo, İngilizce olarak, İngilizce yayınlar, İngilizce web sitesi gibi ayrıcalıklı durumlarda kullanılır.

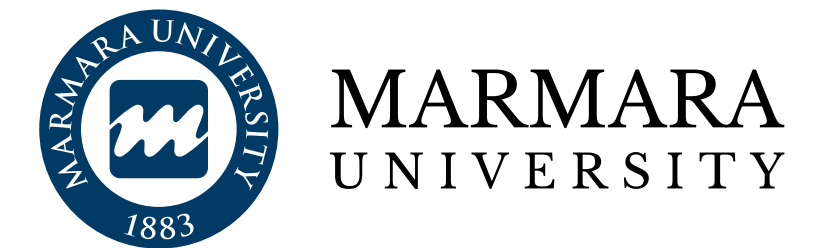

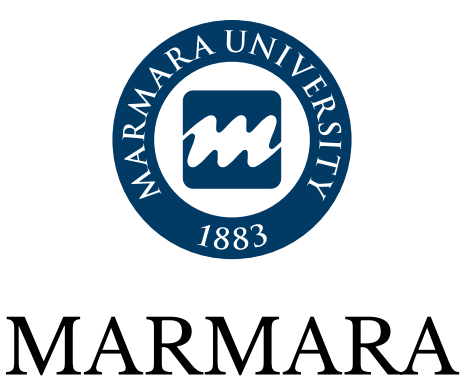

UNIVERSITY

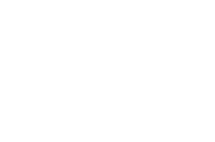

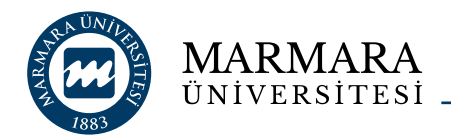

## **Logo Kullanım Şekilleri**

Üniversitemizin kurumsal renkleri Pantone 541 C ve siyahtır. Logo, açık renk zeminlerde bu şekilde kullanılır. Pantone 541 laciverti dışında başka renkle ifade edilemez.

Tek renkli kullanımlarda sadece siyah tercih edilmelidir.

Arka planda (zeminde) renk veya fotoğraf kullanılacaksa logonun maksimum görünürlüğü için karışık zemin olmamasına, düz renkli bir zemin olmasına dikkat edilir.

Koyu zeminlerde amblemin etrafına "İ" harfi kalınlığı kadar beyaz çerçeve eklenir.

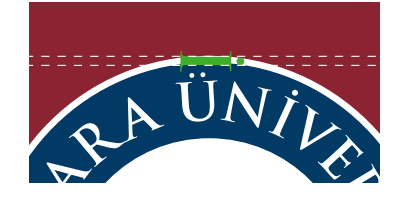

Koyu zeminlerde, logotayp daima beyaz (dişi) yazılır.

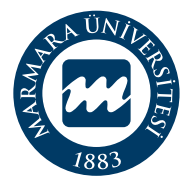

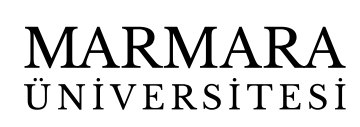

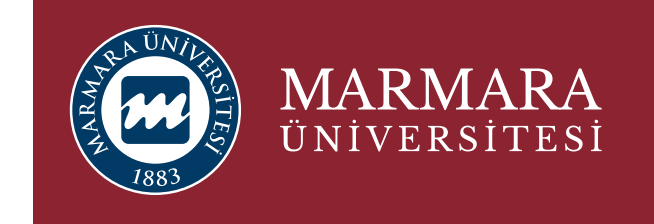

Beyaz ve açık zeminde kullanım Koyu renk zeminde çerçeve eklenir ve logotayp beyaz yazılır.

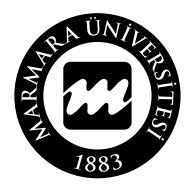

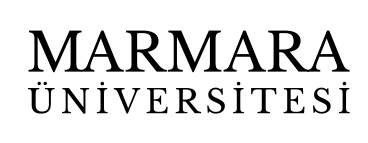

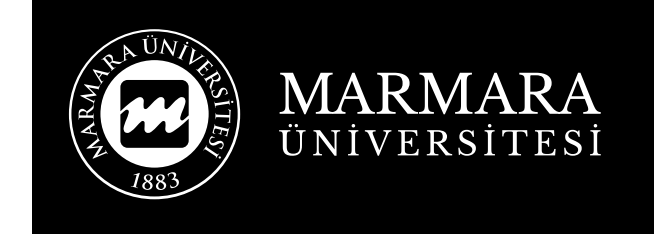

Tek renk kullanımı Siyah zeminde tek renk kullanımı

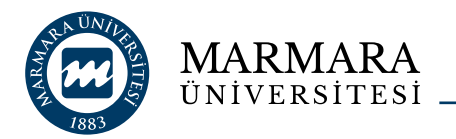

## **Yanlış Kullanım Şekilleri**

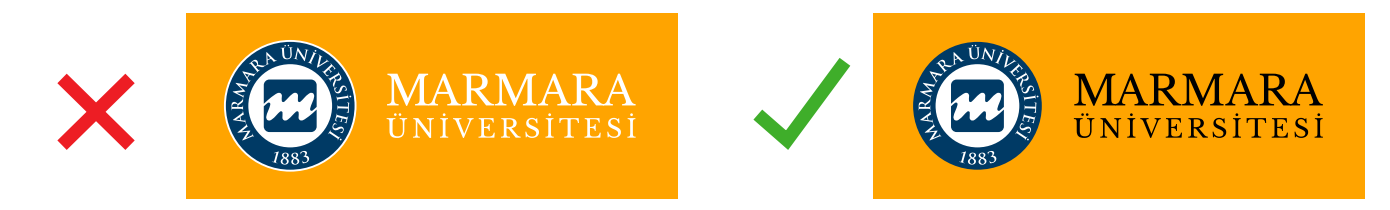

Açık zemin rengi kullanım kurallarına uyun! Logoyu her zaman ortaya çıkaracak rengi tercih edin.

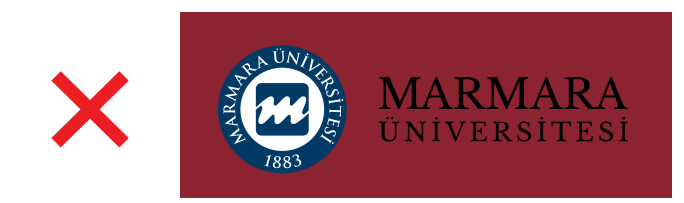

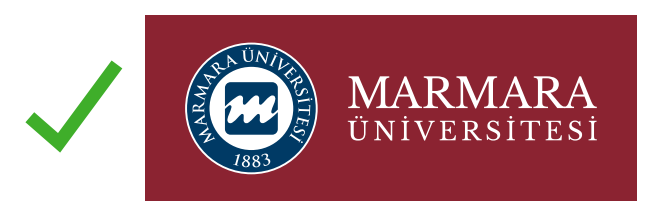

Koyu zemin rengi kullanım kurallarına uyun! Logoyu her zaman ortaya çıkaracak rengi tercih edin.

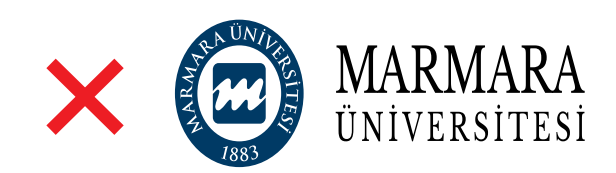

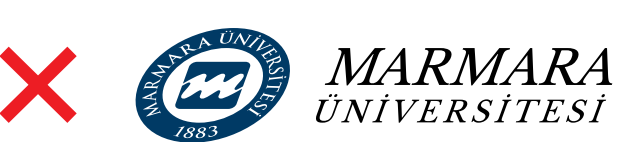

Logoyu deforme etmeyin!

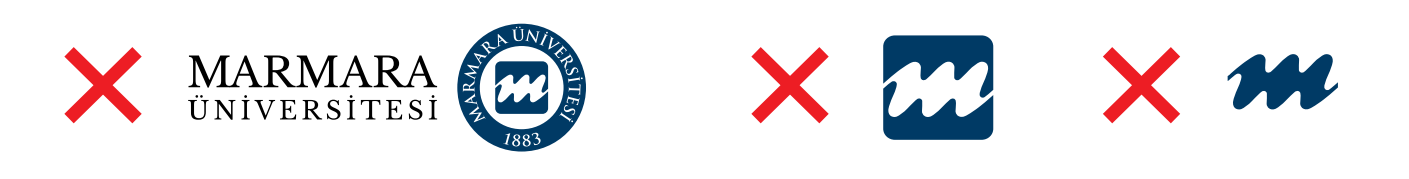

Logoyu farklı biçimlerde kullanmayın!

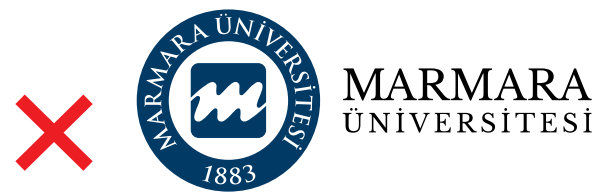

**MARMARA**<br>UNIVERSITESI

Bileşenlerin oranlarını değiştirmeyin!

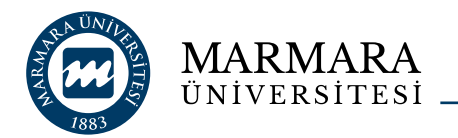

## **Yanlış Kullanım Şekilleri**

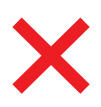

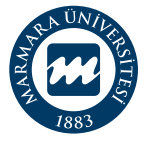

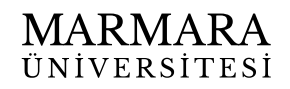

Amblem ve logotaypı ayırmayın! Grubu bozmayın!

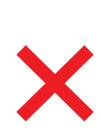

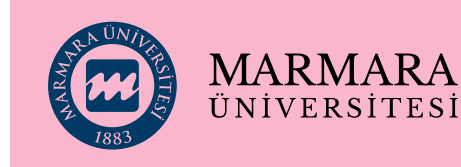

Amblemin beyaz alanını şeffaflaştırmayın! (oymayın!)

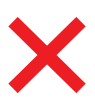

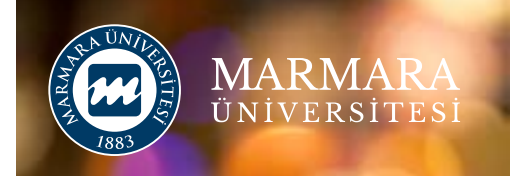

Karışık zemin üzerinde kullanmayın! Temiz bir arka planı (backgroud) tercih edin.

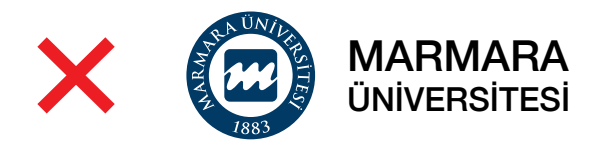

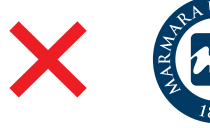

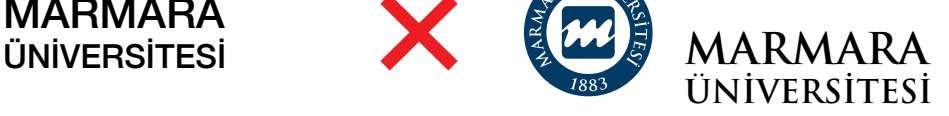

Fontunu (yazı karakteri) değiştirmeyin!

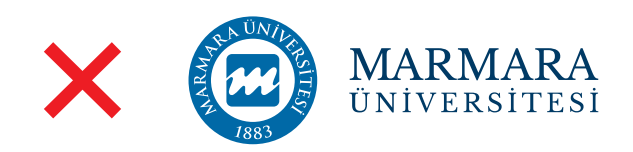

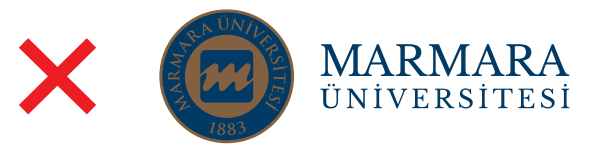

Logoyu farklı renklerde kullanmayın!

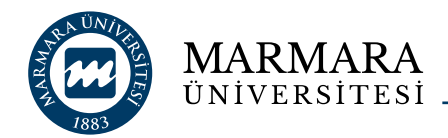

## **Yazı Karakteri**

Harf anatomisi doğru, espasları dengeli, kendi sınıflarında klasikleşmiş olan *Helvetica Neue* ailesi ile *Times New Roman* ailesi üniversitemizin kurumsal yazı karakterleridir.

**Helvetica Neue,** Kısa metinlerde, promosyon, broşürler gibi tüm baskılı işlerde, başlıklarda, alt başlıklarda, kısa metinlerde, powerpoint sunumlarında tercih edilir.

Web sayfasında, *Helvetica Neue* fontu yerine

ekranda daha rahat okutan *Open Sans* kullanılır.

Mail ortamında, iç yazışmalarda *Calibri* kullanılabilir.

**Times New Roman**, serifsiz fontlara göre uzun metinlerde, yazışmalarda daha rahat okutma özelliğinden dolayı kullanılır. Ayrıca davetiye ve değerli kağıtlar gibi ürünlerde nostaljik, tarihi bir etki yaratır.

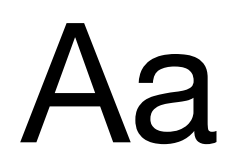

Helvetica Neue - Light *Helvetica Neue - Light Italic* Helvetica Neue - Regular *Helvetica Neue - Italic* Helvetica Neue - Medium *Helvetica Neue - Medium Italic* **Helvetica Neue - Bold** *Helvetica Neue - Bold Italic*

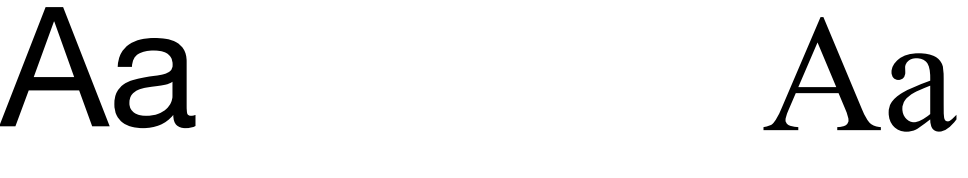

Times New Roman - Regular *Times New Roman - Italic* **Times New Roman - Bold** *Times New Roman - Bold Italic*

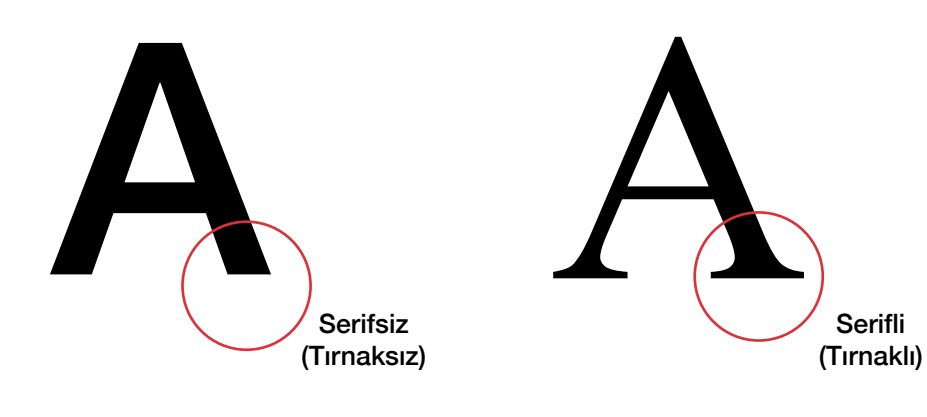

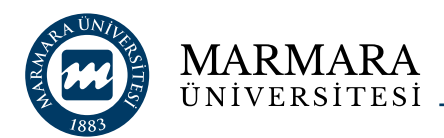

**BASKI:** Pantone 541 C - U

**DİJİTAL:**  R 0 / G 61 / B 114

C 100 / M 58 / Y 9 / K 50

## **Ana Renk**

Pantone 541 C, Marmara Üniversitesi lacivertini tanımlar. Marka değerini korumak için web ve baskı kodlarıyla birlikte, belirtilen değerler değiştirilemez.

Ana rengin yüzdesel tonlama değeri (tint) kullanılamaz. Mavi renk tonları kullanılmak istenirse, tamamlayıcı veya yardımcı mavi renklerin tinti kullanılmalıdır.

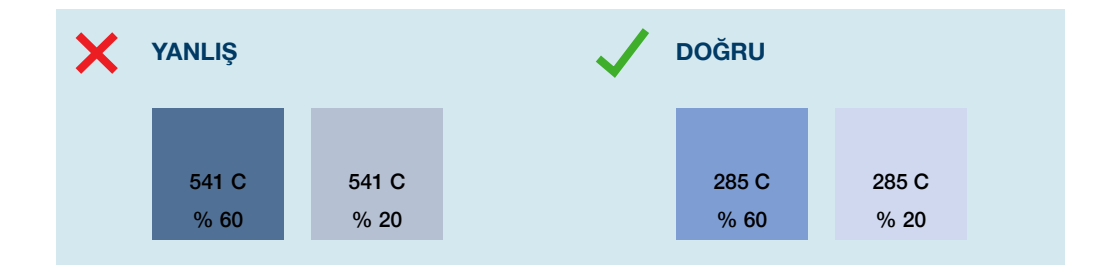

Ana renk degrade olarak kullanılamaz.

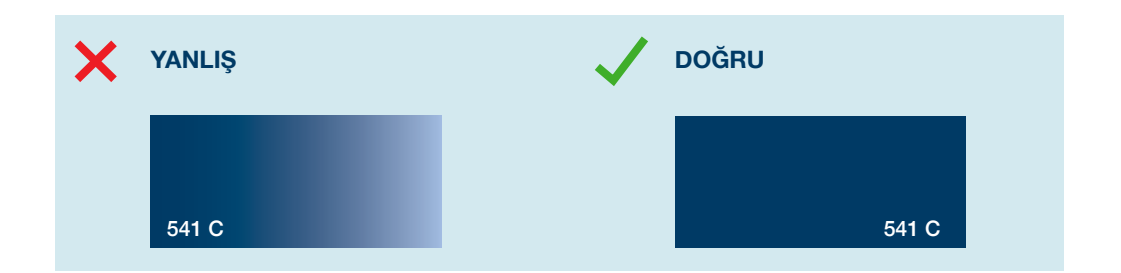

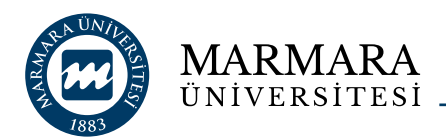

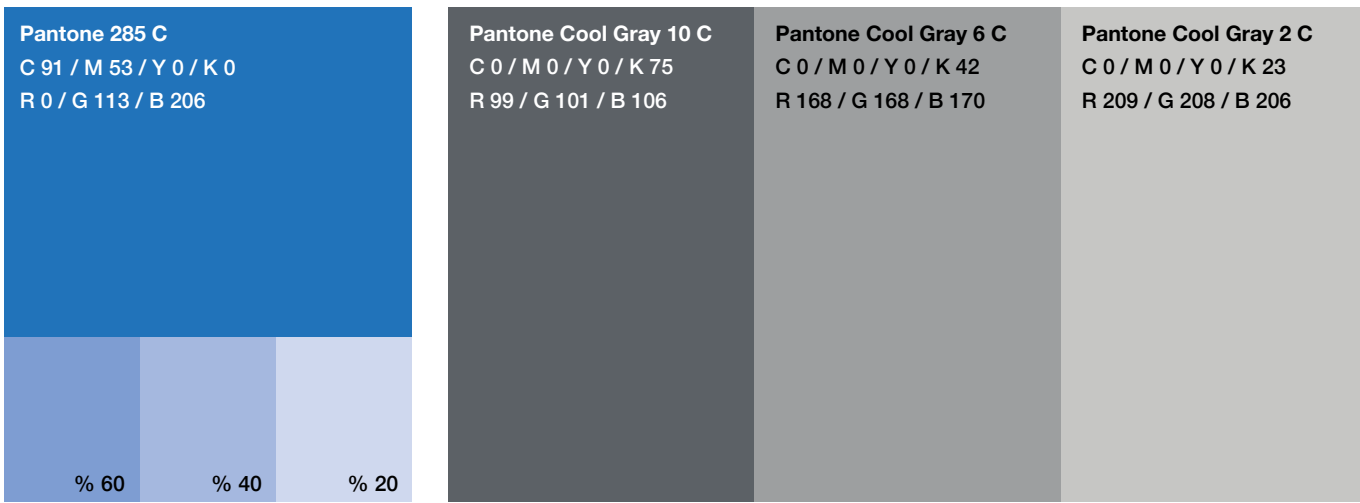

## **Tamamlayıcı Renkler**

Ana rengin yanında yoğun olarak kullanılan ikinci renklerdir.

Tamamlayıcı renklerde tonlama yapılabilir. Mavinin tonları kullanılmak istenirse, tamamlayıcı veya yardımcı mavi renklerin tint değerleri (tonları) kullanılmalıdır.

Yapılacak tasarıma bir değer katmak (diploma, sertifika gibi) isteniyorsa ekstra renk olarak gümüş metalik kullanılabilir.

Herhangi bir rengin tint değeri, % 60'dan aşağı olması gerekir. Böylece uygulanacak renk ile tinti arasında belirgin bir fark olup, ayrışmasını kolaylaştıracaktır.

**Pantone 877 C (Gümüş Metalik)**

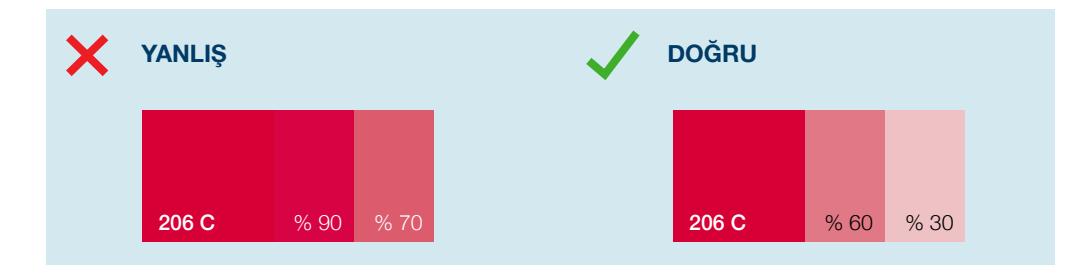

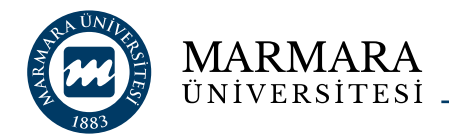

#### **Yardımcı Renkler**

Kullanımı isteğe bağlıdır.

Tasarımın bütünlüğünde çok yer kaplamamalıdır. Yardımcı renkler, ana renk ve tamamlayıcı renklerin önüne geçmemelidir.

Kullanımı diğer renklere göre daha esnektir. Orta tondaki renk katmanı tint (tonlama) olarak kullanılabilir veya orta tonun açık ve koyu renk versiyonları kullanılabilir.

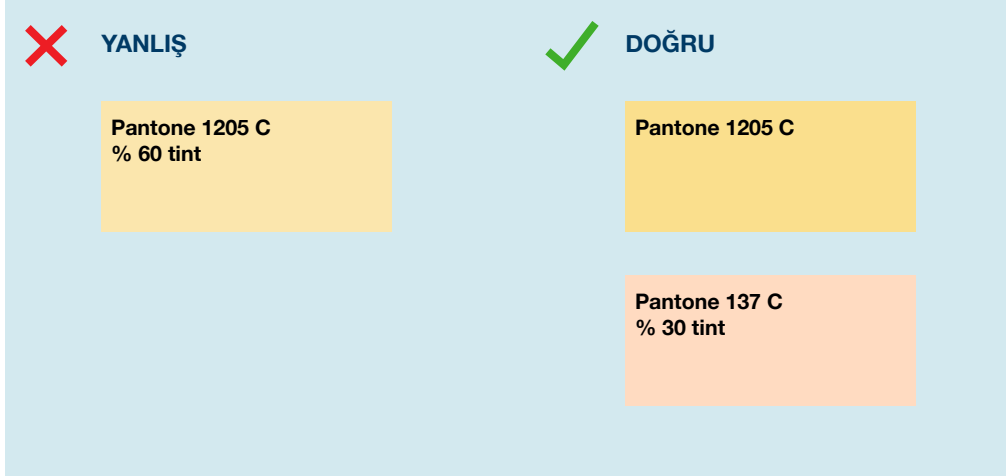

Renk kombinasyonu oluşturulurken tasarım tecrübesine ve renk bilgisine ihtiyaç vardır. Gerekirse grafik departmanından yardım istenebilir.

Aşağıdaki renk kombinasyonları size fikir vermek için örnek çalışmalardır.

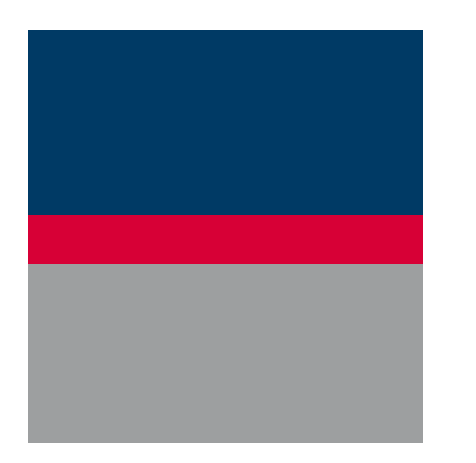

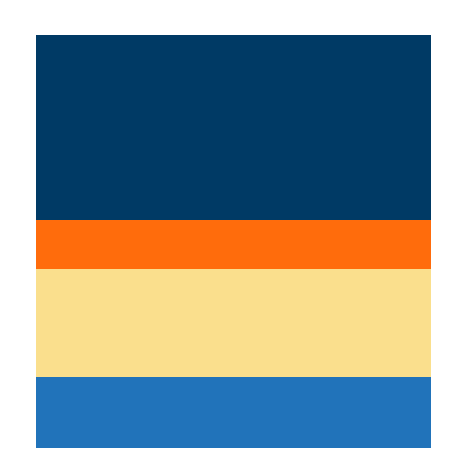

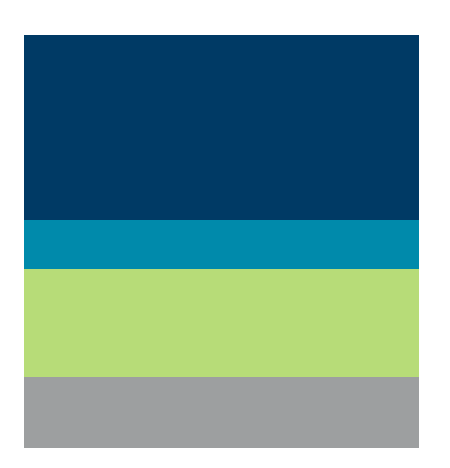

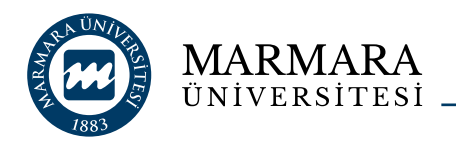

Renk

# **Yardımcı Renkler**

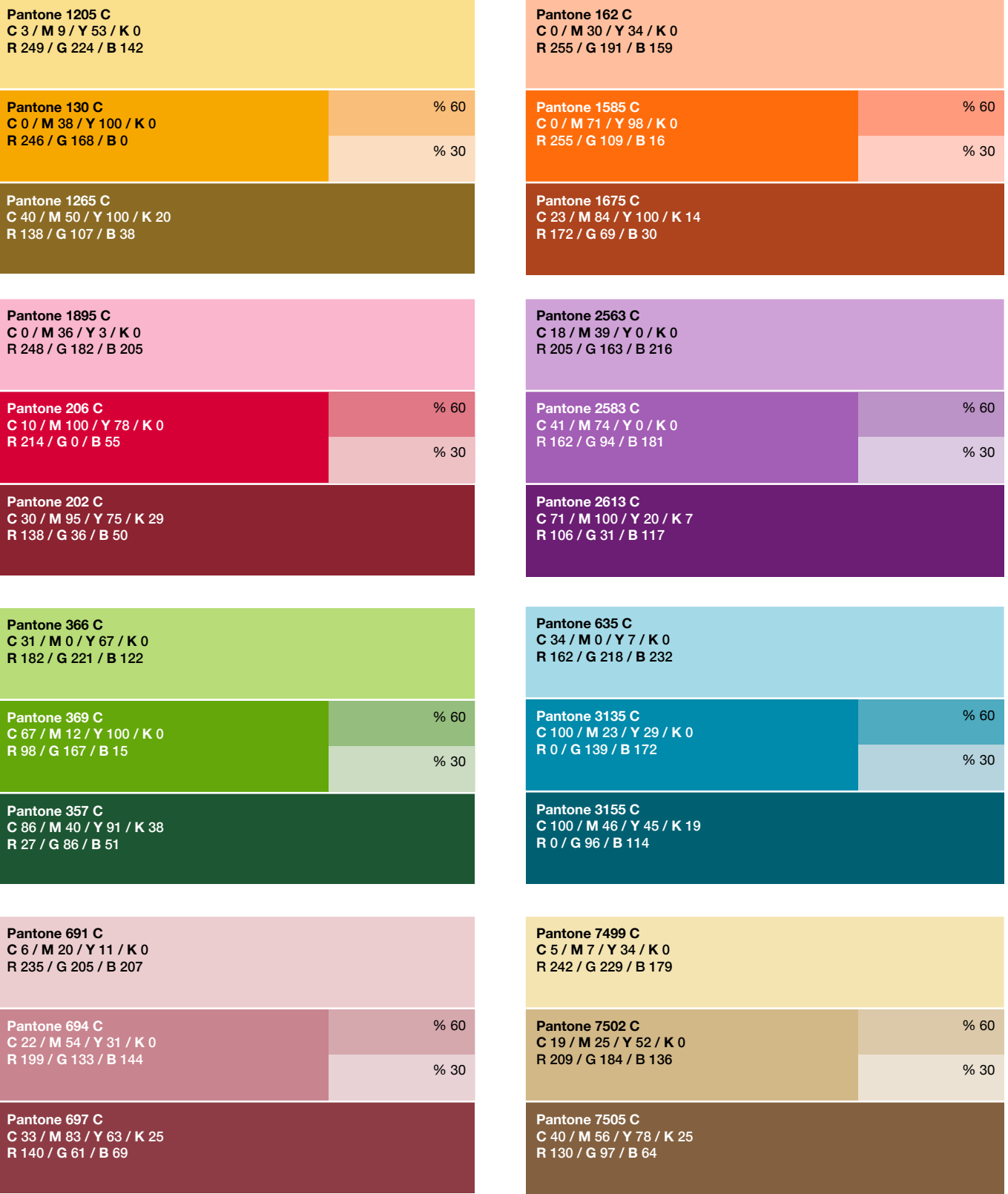

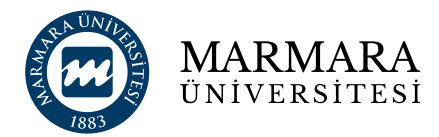

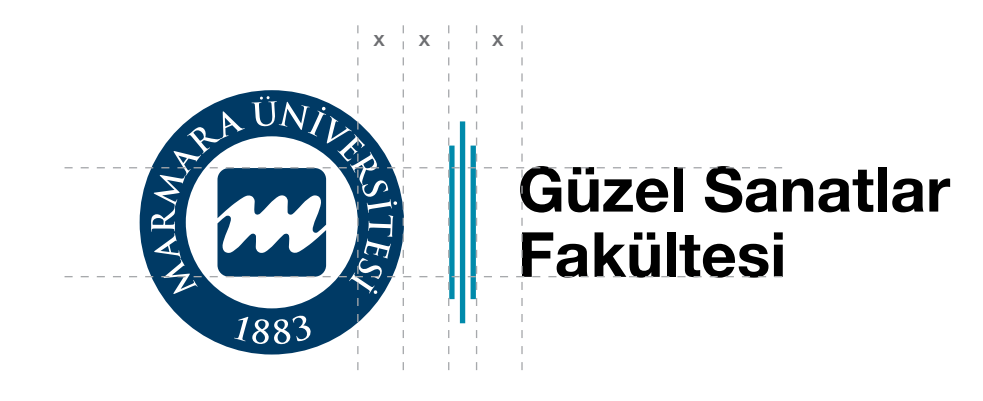

Kişisel tercihlerle grafik tasarımı zayıf, karışık ve hatalı yapılmış fakülte amblemleri, üniversitemize kurumsal olarak zarar vermektedir.

Amblemler; yazışmalarda, web sitelerinde, kartvizit, antetli vb. gibi okulumuzu temsil eden yerlerde kullanılmayacaktır.

Fakültelerin logoları, listeden seçilen bir renk ve Marmara Üniversitesi logosuyla birikte kompoze edilerek uygulanır. Bu renk aynı zamanda fakülte web sitesinde de yer alacaktır. Basılı materyallerde ikinci renk olarak kullanılıp, ilgili fakülteyle özleşleşecektir.

Fakülte adları tek kelime ise tek satırda yazılır. Uzun isimler "fakülte" aşağıya gelmek suretiyle iki satırda yazılmalıdır.

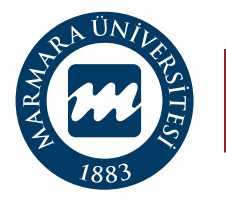

**Hukuk Fakültesi**

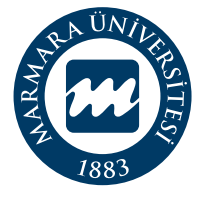

**Fen Edebiyat Fakültesi**

Yazı karateri Helvetica Neue Bold'tur. Amblemle birlikte grup olarak ölçüsü değiştirilebilir. Fontu, çizgilerin kalınlığı ve rengi, amblemin büyüklüğü değiştirilmemelidir.

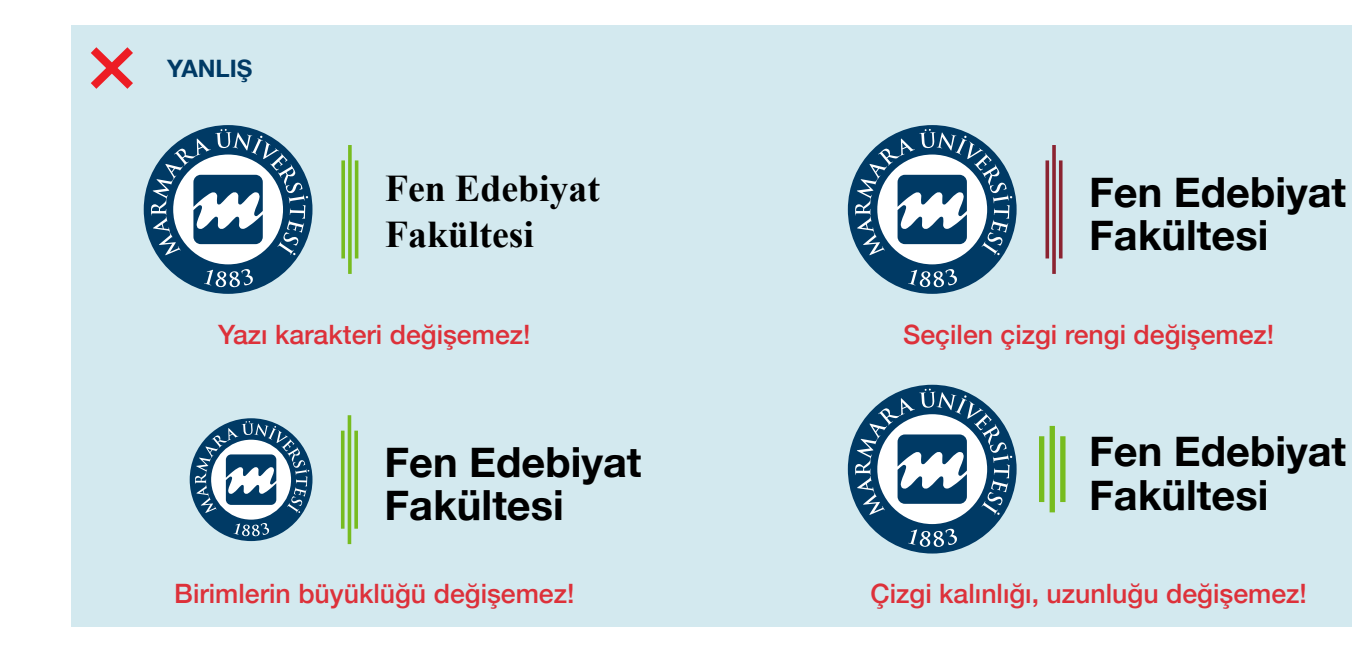

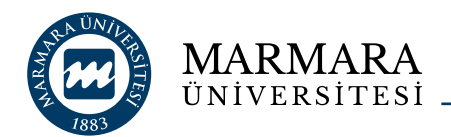

## **Fakülte Renkleri**

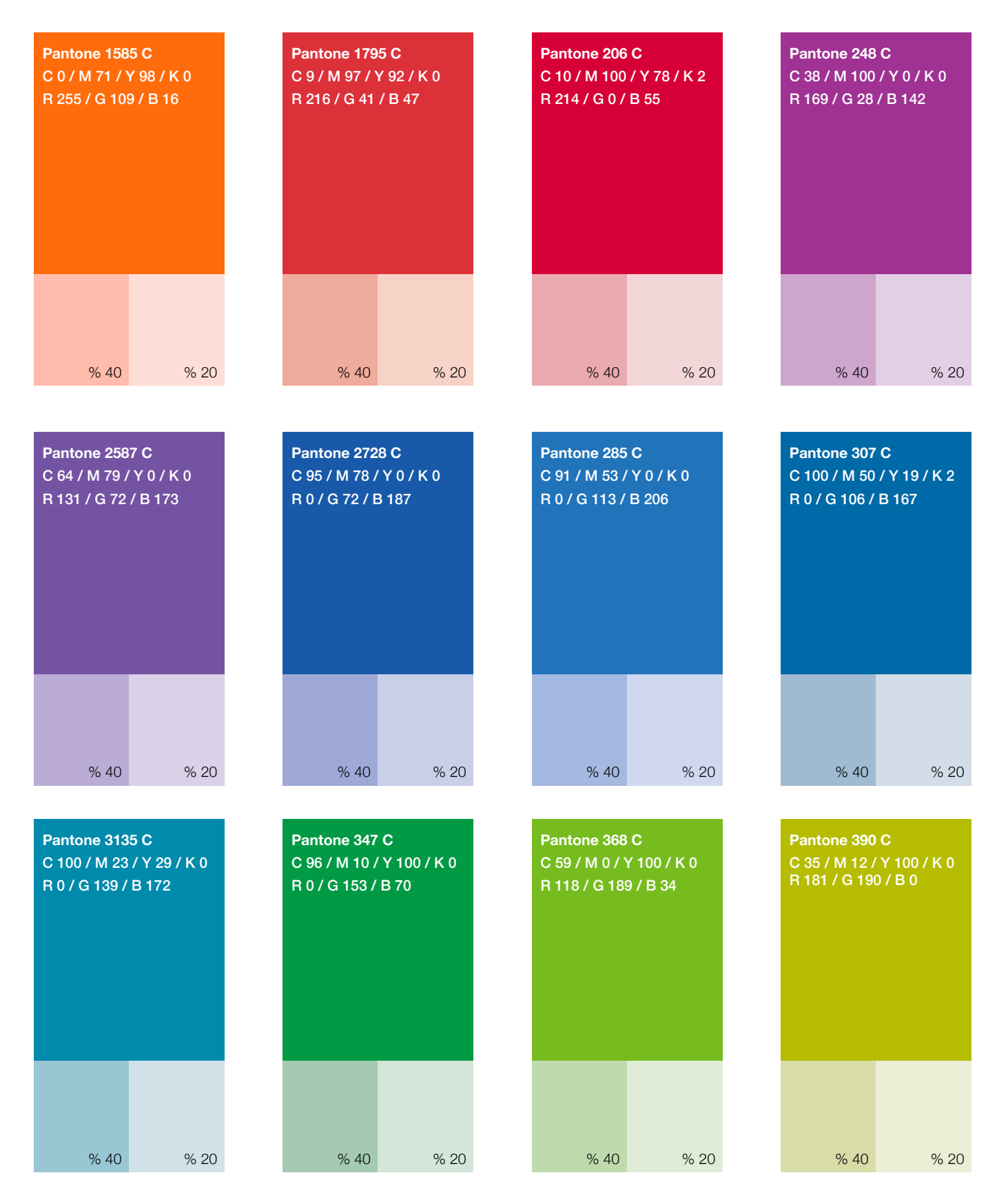